## Varianzvergleiche bei normalverteilten Zufallsvariablen

- Nächste Anwendung: Vergleich der Varianzen  $\sigma_{\mathcal{A}}^2$  $^2_A$  und  $\sigma^2_B$  $B$  zweier *normalverteilter* Zufallsvariablen  $Y^A \sim N(\mu_A, \sigma_A^2)$  und  $Y^B \sim N(\mu_B, \sigma_B^2)$  auf Grundlage zweier unabhängiger einfacher Stichproben  $X_1^{\mathcal{A}}$  $X^{\mathcal{A}}_{1},\ldots,X^{\mathcal{A}}_{n_{\mathcal{A}}}$  $\binom{A}{n_A}$  vom Umfang  $n_A$  zu  $Y^A$  und  $X_1^B$  $X_{n_{\ell}}^{\mathcal{B}},\ldots,X_{n_{\ell}}^{\mathcal{B}}$  $n_B^{B}$  vom Umfang  $n_B$  zu  $Y^B$ .
- Idee: Vergleich auf Grundlage der erwartungstreuen Schätzfunktionen

$$
S_{\gamma A}^{2} = \frac{1}{n_{A} - 1} \sum_{i=1}^{n_{A}} (X_{i}^{A} - \overline{X^{A}})^{2} = \frac{1}{n_{A} - 1} \left( \left( \sum_{i=1}^{n_{A}} (X_{i}^{A})^{2} \right) - n_{A} \overline{X^{A}}^{2} \right)
$$
  
bzw.  $S_{\gamma B}^{2} = \frac{1}{n_{B} - 1} \sum_{i=1}^{n_{B}} (X_{i}^{B} - \overline{X^{B}})^{2} = \frac{1}{n_{B} - 1} \left( \left( \sum_{i=1}^{n_{B}} (X_{i}^{B})^{2} \right) - n_{B} \overline{X^{B}}^{2} \right)$ 

für die Varianz von  $\,Y^A\,$ bzw. die Varianz von  $\,Y^B\,$ .

- Es gilt  $\frac{(n_A-1)\cdot S_{\gamma A}^2}{\sigma^2}$  $\frac{(-1)\cdot S_{\gamma A}^2}{\sigma_A^2}\sim \chi^2(n_A-1)$  unabhängig von  $\frac{(n_B-1)\cdot S_{\gamma B}^2}{\sigma_B^2}$  $\frac{(-1)^{1/3} \gamma_B}{\sigma_B^2} \sim \chi^2(n_B-1)$ .
- Geeignete Testgröße lässt sich aus (standardisiertem) Verhältnis von  $\frac{(n_A-1)\cdot S_{\gamma A}^2}{(n_B-1)\cdot S_{\gamma A}^2}$  $\frac{(-1) \cdot S_{\gamma A}^2}{\sigma_A^2}$  und  $\frac{(n_B-1) \cdot S_{\gamma B}^2}{\sigma_B^2}$  $rac{1}{\sigma_B^2}$  herleiten.

Schließende Statistik (WS 2016/17) Folie 197

9 Mittelwert- und Varianzvergleiche Varianzvergleiche bei zwei unabh¨angigen Stichproben 9.3

## Die Familie der  $F(m, n)$ -Verteilungen

Sind  $\chi^2_m$  und  $\chi^2_n$  $\frac{2}{n}$  stochastisch unabhängige, mit  $m$  bzw.  $n$  Freiheitsgraden  $\chi^2$ -verteilte Zufallsvariablen, so heißt die Verteilung der Zufallsvariablen

$$
F_n^m := \frac{\frac{\chi_m^2}{m}}{\frac{\chi_n^2}{n}} = \frac{\chi_m^2}{\chi_n^2} \cdot \frac{n}{m}
$$

F-Verteilung mit  $m$  Zähler- und  $n$  Nennerfreiheitsgraden, in Zeichen  $F_n^m \sim F(m,n).$ 

- Offensichtlich können  $F(m, n)$ -verteilte Zufallsvariablen nur nichtnegative Werte annehmen, der Träger ist also  $[0, \infty)$ .
- Für  $n > 2$  gilt  $E(F_n^m)$  $\binom{m}{n} = \frac{n}{n-2}.$
- Als Abkürzung für  $\alpha$ -Quantile der  $F(m, n)$ -Verteilung verwenden wir (wie üblich)  $F_{m,n;\alpha}$ .
- $\bullet$  Für die Quantile der  $F(m, n)$ -Verteilungen gilt der folgende Zusammenhang:

$$
F_{m,n;\alpha} = \frac{1}{F_{n,m;1-\alpha}}
$$

# Grafische Darstellung einiger  $F(m, n)$ -Verteilungen

für  $m, n \in \{2, 5, 10\}$ 

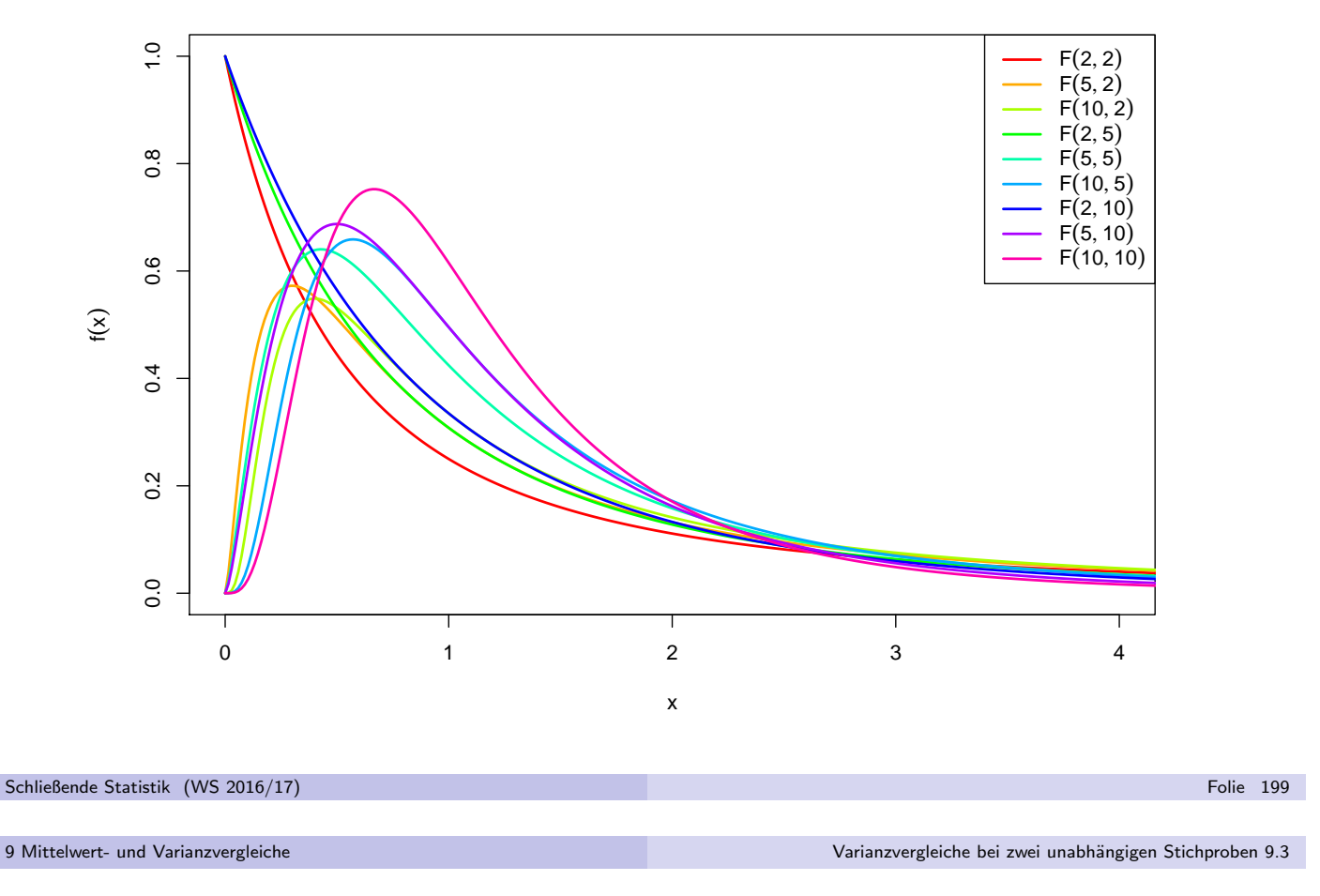

# Varianzvergleiche (Fortsetzung)

• Eine  $F(n_A - 1, n_B - 1)$ -verteilte Zufallsvariable erhält man also in der Anwendungssituation der Varianzvergleiche durch das Verhältnis

$$
\frac{\frac{(n_A-1)\cdot S^2_{\gamma A}}{\sigma_A^2}}{\frac{(n_B-1)\cdot S^2_{\gamma B}}{\sigma_B^2}} \cdot \frac{n_B-1}{n_A-1} = \frac{\frac{S^2_{\gamma A}}{\sigma_A^2}}{\frac{S^2_{\gamma B}}{\sigma_B^2}} \ ,
$$

das allerdings von den (unbekannten!) Varianzen  $\sigma_{\cancel{\beta}}^2$  $A^2$  und  $\sigma_B^2$  $B^2$  abhängt.

Gilt jedoch  $\sigma^2_{\rho}$  $A^2 = \sigma_E^2$  $B_B^2$ , so hat auch das Verhältnis

$$
F:=\frac{S_{\gamma A}^2}{S_{\gamma B}^2}
$$

eine  $F(n_A - 1, n_B - 1)$ -Verteilung und ist somit als Testgröße geeignet, wenn unter  $H_0$  (eventuell im Grenzfall)  $\sigma_{\rm A}^2$  $A^2 = \sigma_E^2$  $B_B^2$  angenommen wird.

Offensichtlich sprechen große Werte von  $F$  eher für  $\sigma_{\cancel{\beta}}^2$  $\sigma_A^2 > \sigma_B^2$ , kleine eher für  $\sigma^2_{\mathcal{A}}$  $\frac{2}{A} < \sigma_B^2$ , Verhältnisse in der Nähe von 1 für  $\sigma_A^2$  $A^2 = \sigma_E^2$  $B^2$ 

- Da die Klasse der F-Verteilungen von 2 Verteilungsparametern abhängt, ist es nicht mehr möglich,  $\alpha$ -Quantile für verschiedene Freiheitsgradkombinationen und verschiedene  $\alpha$  darzustellen.
- . In Formelsammlung: Tabellen (nur) mit 0.95-Quantilen für verschiedene Kombinationen von m und n für  $F(m, n)$ -Verteilungen verfügbar.
- Bei linksseitigen Tests (zum Niveau  $\alpha = 0.05$ ) und zweiseitigen Tests (zum Niveau  $\alpha=$  0.10) muss also regelmäßig die "Symmetrieeigenschaft"

$$
F_{m,n;\alpha} = \frac{1}{F_{n,m;1-\alpha}}
$$

verwendet werden, um auch 0.05-Quantile bestimmen zu können.

• Der resultierende Test ist insbesondere zur Uberprüfung der Anwendungsvoraussetzungen für den 2-Stichproben-t-Test hilfreich.

### Wichtig!

Die Normalverteilungsannahme für  $Y^A$  und  $Y^B$  ist wesentlich. Ist diese (deutlich) verletzt, ist auch eine näherungsweise Verwendung des Tests nicht mehr angebracht.

Schließende Statistik (WS 2016/17) Folie 201

9 Mittelwert- und Varianzvergleiche Varianzvergleiche bei zwei unabh¨angigen Stichproben 9.3

# 0.95-Quantile der  $F(m, n)$ -Verteilungen  $F_{m,n:0.95}$

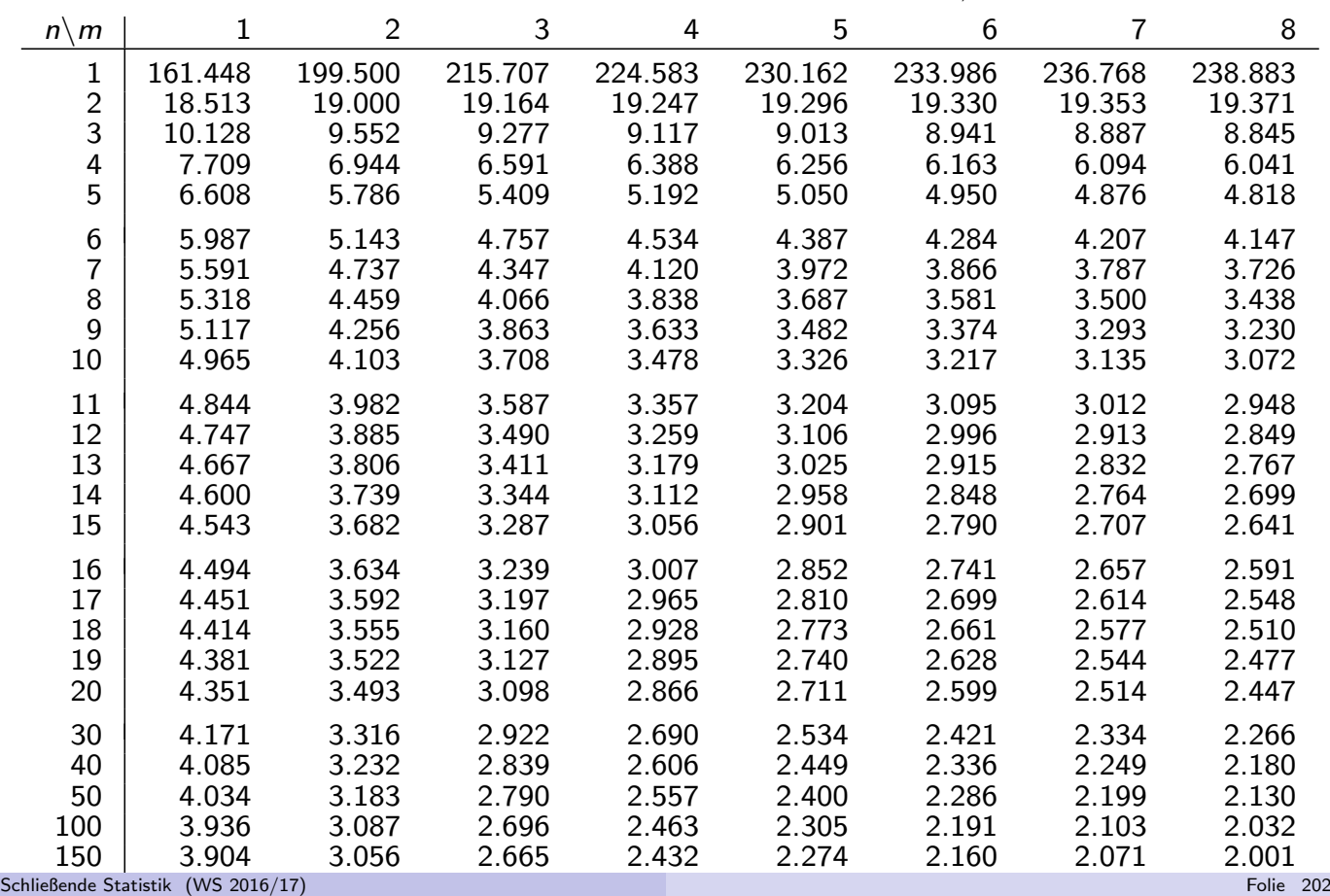

# Zusammenfassung: F-Test zum Vergleich der Varianzen

zweier normalverteilter Zufallsvariablen

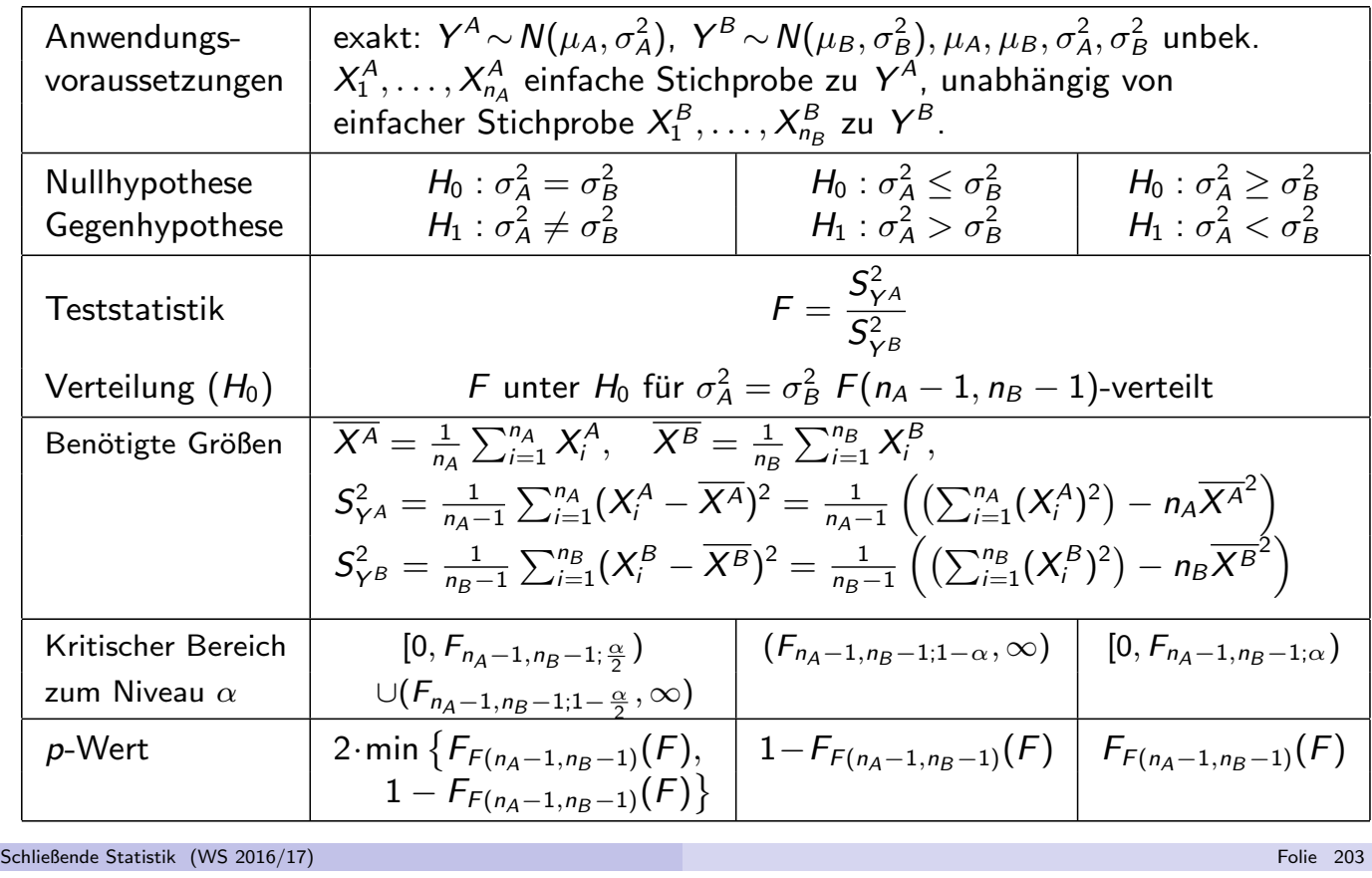

9 Mittelwert- und Varianzvergleiche Varianzvergleiche bei zwei unabh¨angigen Stichproben 9.3

B

# Beispiel: Präzision von 2 Abfüllanlagen

- Untersuchungsgegenstand: Entscheidung, ob Varianz der Abfüllmenge von zwei Abfüllanlagen übereinstimmt oder nicht.
- Annahmen: Abfüllmengen  $\mathsf{Y}^\mathcal{A}$  und  $\mathsf{Y}^\mathcal{B}$  jeweils normalverteilt.
- Unabhängige einfache Stichproben vom Umfang  $n_A = 9$  zu  $Y^A$  und vom Umfang  $n_B = 7$  zu  $Y^B$  liefern realisierte Varianzschätzungen  $s_{Y^A}^2 = 16.22$ sowie  $s_{YB}^2 = 10.724$ .
- **•** Gewünschtes Signifikanzniveau  $\alpha = 0.10$ .

### Geeigneter Test: F-Test für die Varianzen normalverteilter Zufallsvariablen

- $\textbf{D}$  Hypothesen:  $H_0$  :  $\sigma^2_{\scriptscriptstyle\mathcal{A}}$  $\frac{2}{A} = \sigma_E^2$  $\frac{2}{B}$  gegen  $H_1: \sigma^2_A$  $A^2 \neq \sigma_B^2$
- **2** Teststatistik:  $F =$  $S^2_{\rm Y}$  $Y^A$  $S^2_{\rm Y}$  $Y^B$ ist unter  $H_0$   $F(n_A-1, n_B-1)$ -verteilt.
- **3 Kritischer Bereich zum Niveau**  $\alpha = 0.10$ : Mit  $F_{8,6;0.05} = 1/F_{6,8;0.95} = 1/3.581 = 0.279$  $K = [0, F_{n_A-1,n_B-1;\frac{\alpha}{2}}) \cup (F_{n_A-1,n_B-1;1-\frac{\alpha}{2}}, +\infty) =$  $\mathcal{F}_{[0,\, \mathcal{F}_{8,6; 0.05})\cup (\mathcal{F}_{8,6; 0.95},+\infty)=[0,0.279)\cup (4.147,+\infty)$  $\textcolor{red}{\bullet}$  Berechnung der realisierten Teststatistik:  $\textcolor{black}{F}=$  $s^2_{\gamma}$  $'Y^A$  $s^2_{\rm v}$  $Y^B$ = 16.22 10.724  $= 1.512$ **5 Entscheidung:**  $F \notin K \Rightarrow H_0$  wird nicht abgelehnt!

Schließende Statistik (WS 2016/17) Folie 204

# Beispiel: p-Wert bei F-Test für Varianzen (Grafik)

Abfüllanlagenbeispiel, realisierte Teststatistik  $F = 1.512$ , p-Wert: 0.632

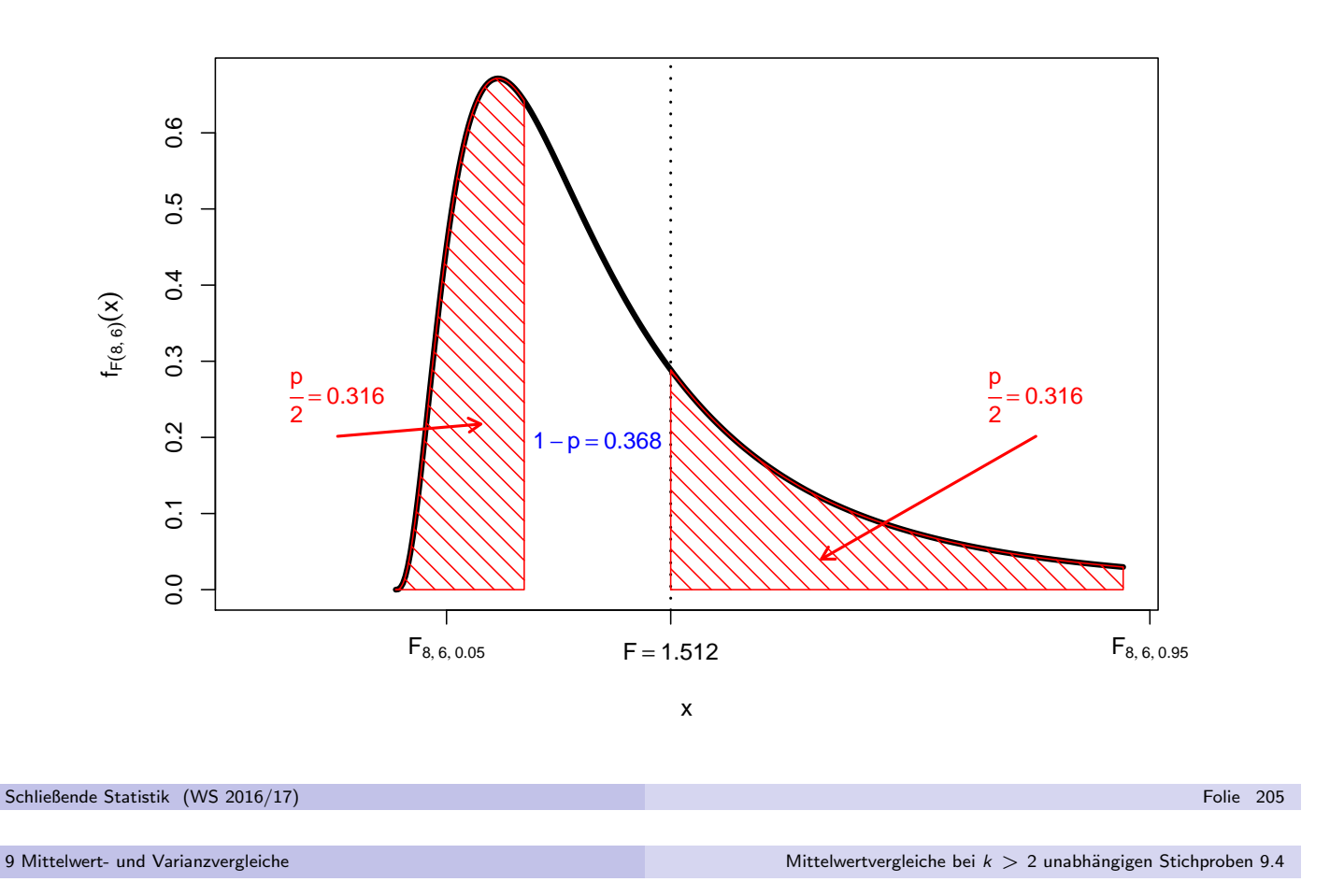

# Mittelwertvergleiche bei  $k > 2$  unabhängigen Stichproben

- Nächste Anwendung: Vergleich der Mittelwerte von  $k > 2$  normalverteilten Zufallsvariablen  $Y_1 \sim N(\mu_1, \sigma^2), \ldots, Y_k \sim N(\mu_k, \sigma^2)$  mit *übereinstimmender* Varianz  $\sigma^2$ .
- Es soll eine Entscheidung getroffen werden zwischen

 $H_0: \mu_1 = \mu_j$  für alle  $j$  und  $H_1: \mu_1 \neq \mu_j$  für (mindestens) ein  $j$ 

auf Basis von  $k$  unabhängigen einfachen Stichproben

$$
X_{1,1},\ldots,X_{1,n_1},\qquad\ldots,\qquad X_{k,1},\ldots,X_{k,n_k}
$$

mit Stichprobenumfängen  $n_1,\ldots,n_k$  (Gesamtumfang:  $n:=\sum_{j=1}^k n_j).$ 

- · Häufiger Anwendungsfall: Untersuchung des Einflusses einer nominalskalierten Variablen (mit mehr als 2 Ausprägungen) auf eine (kardinalskalierte) Zufallsvariable, z.B.
	- $\triangleright$  Einfluss verschiedener Düngemittel auf Ernteertrag,
	- **Einfluss verschiedener Behandlungsmethoden auf Behandlungserfolg,**
	- ► Einfluss der Zugehörigkeit zu bestimmten Gruppen (z.B. Schulklassen).
- **•** Beteiligte nominalskalierte Einflussvariable wird dann meist **Faktor** genannt, die einzelnen Ausprägungen Faktorstufen.
- Geeignetes statistisches Untersuchungswerkzeug: Einfache Varianzanalyse Schließende Statistik (WS 2016/17) Folie 206

## Einfache Varianzanalyse

ldee der einfachen ("einfaktoriellen") Varianzanalyse:<br>Versleich der Streuung der **Stufonmittel** (auch Gr Vergleich der Streuung der **Stufenmittel** (auch "Gruppenmittel")

$$
\overline{X}_1:=\frac{1}{n_1}\sum_{i=1}^{n_1}X_{1,i},\qquad\ldots,\qquad \overline{X}_k:=\frac{1}{n_k}\sum_{i=1}^{n_k}X_{k,i}
$$

um das Gesamtmittel

$$
\overline{X} := \frac{1}{n} \sum_{j=1}^k \sum_{i=1}^{n_j} X_{j,i} = \frac{1}{n} \sum_{j=1}^k n_j \cdot \overline{X}_j
$$

mit den Streuungen der Beobachtungswerte  $X_{i,i}$  um die jeweiligen Stufenmittel  $X_j$  innerhalb der  $j$ -ten Stufe.

Sind die Erwartungswerte in allen Stufen gleich (gilt also  $H_0$ ), so ist die Streuung der Stufenmittel vom Gesamtmittel im Vergleich zur Streuung der Beobachtungswerte um die jeweiligen Stufenmittel tendenziell nicht so groß wie es bei Abweichungen der Erwartungswerte für die einzelnen Faktorstufen der Fall wäre.

Schließende Statistik (WS 2016/17) Folie 207

9 Mittelwert- und Varianzvergleiche Mittelwertvergleiche bei k > 2 unabh¨angigen Stichproben 9.4

• Messung der Streuung der Stufenmittel vom Gesamtmittel durch Größe SB ( " Squares Between") als (gew.) Summe der quadrierten Abweichungen:

$$
SB = \sum_{j=1}^k n_j \cdot (\overline{X}_j - \overline{X})^2 = n_1 \cdot (\overline{X}_1 - \overline{X})^2 + \ldots + n_k \cdot (\overline{X}_k - \overline{X})^2
$$

Messung der (Summe der) Streuung(en) der Beobachtungswerte um die Stufenmittel durch Größe *SW (*""<br>der werdrierten Abursiskungen: Squares Within") als (Summe der) Summe der quadrierten Abweichungen:

$$
\mathsf{SW} = \sum_{j=1}^k \sum_{i=1}^{n_j} (X_{j,i} - \overline{X}_j)^2 = \sum_{i=1}^{n_1} (X_{1,i} - \overline{X}_1)^2 + \ldots + \sum_{i=1}^{n_k} (X_{k,i} - \overline{X}_k)^2
$$

- **•** Man kann zeigen:
	- $\blacktriangleright$  Für die Gesamtsumme SS ("Sum of Squares") der quadrierten Abweichungen " der Beobachtungswerte vom Gesamtmittelwert mit

$$
SS = \sum_{j=1}^k \sum_{i=1}^{n_j} (X_{j,i} - \overline{X})^2 = \sum_{i=1}^{n_1} (X_{1,i} - \overline{X})^2 + \ldots + \sum_{i=1}^{n_k} (X_{k,i} - \overline{X})^2
$$

- gilt die Streuungszerlegung  $SS = SB + SW$ .
- ► Mit den getroffenen Annahmen sind  $\frac{SB}{\sigma^2}$  bzw.  $\frac{SW}{\sigma^2}$  unter  $H_0$  unabhängig  $\chi^2(k-1)$ - bzw.  $\chi^2(n-k)$ -verteilt  $\leadsto$  Konstruktion geeigneter Teststatistik.

Da  $\frac{SB}{\sigma^2}$  bzw.  $\frac{SW}{\sigma^2}$  unter  $H_0$  unabhängig  $\chi^2(k-1)$ - bzw.  $\chi^2(n-k)$ -verteilt sind, ist der Quotient

$$
F := \frac{\frac{SB}{\sigma^2}}{\frac{SW}{\sigma^2}} \cdot \frac{n-k}{k-1} = \frac{SB}{SW} \cdot \frac{n-k}{k-1} = \frac{\frac{SB}{k-1}}{\frac{SW}{n-k}} = \frac{SB/(k-1)}{SW/(n-k)}
$$

unter  $H_0$  also  $F(k-1, n-k)$ -verteilt.

- Zur Konstruktion des kritischen Bereichs ist zu beachten, dass große Quotienten F gegen die Nullhypothese sprechen, da in diesem Fall die Abweichung der Stufenmittel vom Gesamtmittel SB verhältnismäßig groß ist.
- Als kritischer Bereich zum Signifikanzniveau  $\alpha$  ergibt sich  $K = (F_{k-1,n-k;1-\alpha}, \infty)$
- Die Bezeichnung "Varianzanalyse" erklärt sich dadurch, dass (zur<br>Entscheidungsfindung über die Cleichheit der Erwertungswertel) Entscheidungsfindung über die Gleichheit der Erwartungswerte!) die Stichprobenvarianzen  $SB/(k-1)$  und  $SW/(n-k)$  untersucht werden.
- Die Varianzanalyse kann als näherungsweiser Test auch angewendet werden, wenn die Normalverteilungsannahme verletzt ist.
- Das Vorliegen gleicher Varianzen in allen Faktorstufen ("Varianzhomogenität")<br>muss iedeeb (euch für vernünftige näherungsveise Verwendung) muss jedoch (auch für vernünftige näherungsweise Verwendung) gewährleistet sein! Überprüfung z.B. mit "Levene-Test" oder "Bartlett-Test"<br>' (hier nicht besprochen).

Schließende Statistik (WS 2016/17) Folie 209

9 Mittelwert- und Varianzvergleiche Mittelwertvergleiche bei k > 2 unabhängigen Stichproben 9.4

# Zusammenfassung: Einfache Varianzanalyse

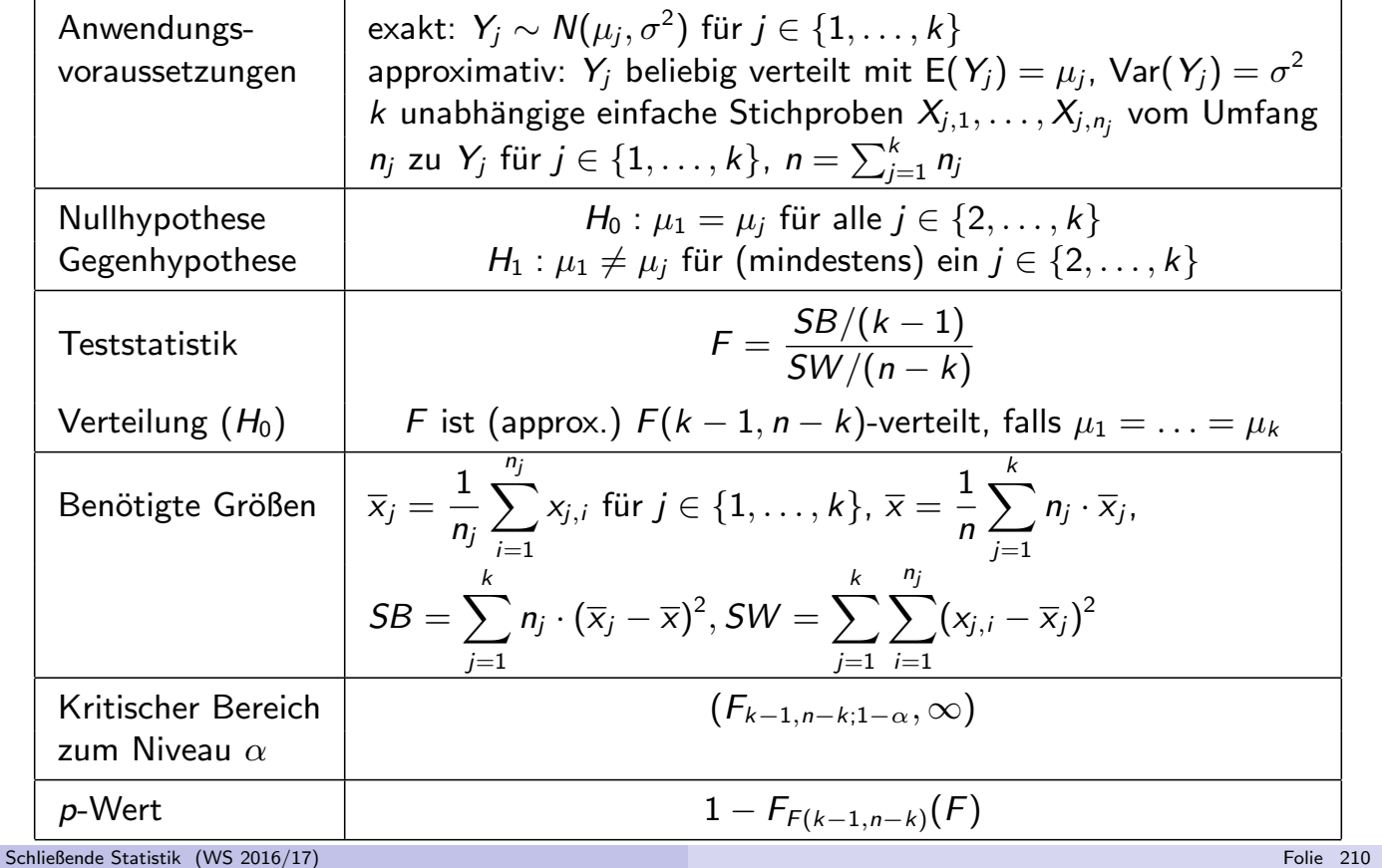

- Alternative Berechnungsmöglichkeiten mit "Verschiebungssatz"<br>Für Bealisation von SB:
	- $\blacktriangleright$  für Realisation von  $SB$ :

$$
SB = \sum_{j=1}^{k} n_j \cdot (\overline{x}_j - \overline{x})^2 = \left(\sum_{j=1}^{k} n_j \overline{x}_j^2\right) - n\overline{x}^2
$$

 $\blacktriangleright$  für Realisation von  $SW$ :

$$
SW = \sum_{j=1}^k \sum_{i=1}^{n_j} (x_{j,i} - \overline{x}_j)^2 = \sum_{j=1}^k \left( \left( \sum_{i=1}^{n_j} x_{j,i}^2 \right) - n_j \overline{x}_j^2 \right)
$$

• Liegen für  $j \in \{1, \ldots, k\}$  die Stichprobenvarianzen

$$
\mathcal{S}_j^2 = \frac{1}{n_j-1}\sum_{i=1}^{n_j} (X_{j,i}-\overline{X}_j)^2
$$

bzw. deren Realisationen  $s_i^2$  $j_j^2$  für die  $k$  (Einzel-)Stichproben

$$
X_{1,1},\ldots,X_{1,n_1},\qquad\ldots\qquad X_{k,1},\ldots,X_{k,n_k}
$$

vor, so erhält man die Realisation von SW offensichtlich auch durch

$$
\mathsf{SW} = \sum_{j=1}^k (n_j-1) \cdot s_j^2 \,\, .
$$

Schließende Statistik (WS 2016/17) Folie 211

9 Mittelwert- und Varianzvergleiche Mittelwertvergleiche bei k > 2 unabhängigen Stichproben 9.4

## Beispiel: Bedienungszeiten an  $k = 3$  Servicepunkten

- $\bullet$  Untersuchungsgegenstand: Stimmen die mittleren Bedienungszeiten  $\mu_1, \mu_2, \mu_3$ an 3 verschiedenen Servicepunkten überein oder nicht?
- Annahme: Bedienungszeiten  $Y_1, Y_2, Y_3$  an den 3 Servicestationen sind jeweils normalverteilt mit E $(Y_j)=\mu_j$  und  $\mathop{\rm \,identity}\nolimits$  dentischer  $($ unbekannter $)$  Varianz  $\mathsf{Var}(Y_j) = \sigma^2$ .
- Es liegen Realisationen von 3 unabhängigen einfache Stichproben zu den Zufallsvariablen  $Y_1, Y_2, Y_3$  mit den Stichprobenumfängen  $n_1 = 40$ ,  $n_2 = 33$ ,  $n_3 = 30$  wie folgt vor:

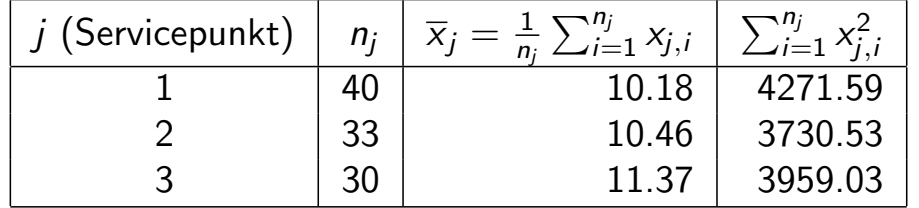

(Daten simuliert mit  $\mu_1 = 10, \mu_2 = 10, \mu_3 = 11.5, \ \sigma^2 = 2^2)$ 

**•** Gewünschtes Signifikanzniveau:  $\alpha = 0.05$ 

Geeignetes Verfahren: Varianzanalyse

# Grafische Darstellung der Stichprobeninformation

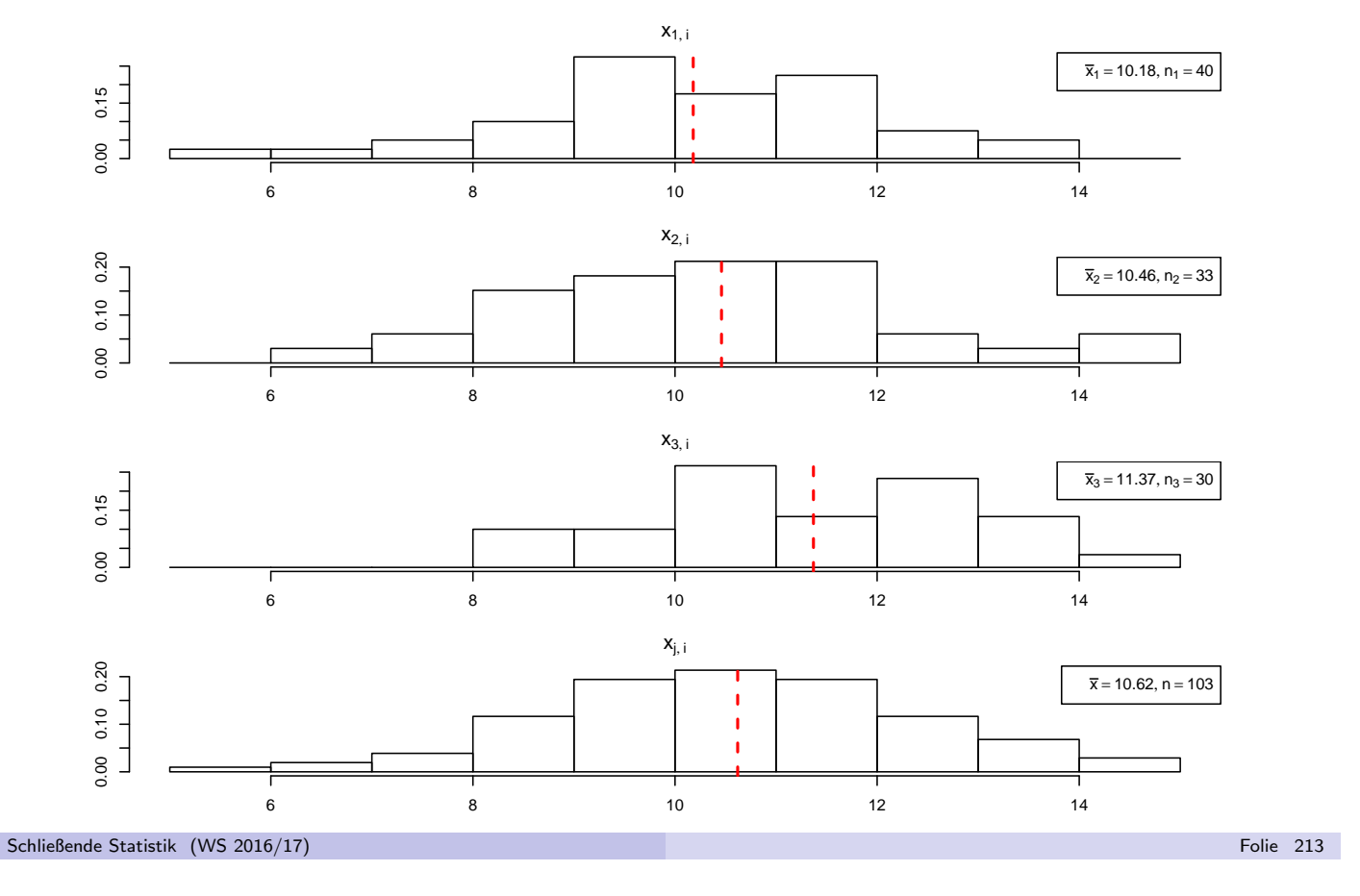

9 Mittelwert- und Varianzvergleiche Mittelwertvergleiche bei k > 2 unabh¨angigen Stichproben 9.4

#### **1** Hypothesen:

 $H_0: \mu_1 = \mu_2 = \mu_3$   $H_1: \mu_1 \neq \mu_j$  für mindestens ein  $\mu$ 

<sup>2</sup> Teststatistik:

$$
F = \frac{SB/(k-1)}{SW/(n-k)}
$$
ist unter  $H_0 F(k-1, n-k)$ -verteilt.

**3 Kritischer Bereich zum Niveau**  $\alpha = 0.05$ :

$$
K = (F_{k-1:n-k;1-\alpha}, +\infty) = (F_{2;100;0.95}, +\infty) = (3.087, +\infty)
$$

<sup>4</sup> Berechnung der realisierten Teststatistik:

Mit  $\overline{x}_1 = 10.18, \overline{x}_2 = 10.46, \overline{x}_3 = 11.37$  erhält man

$$
\overline{x} = \frac{1}{103} \sum_{j=1}^{3} n_j \cdot \overline{x}_j = \frac{1}{103} (40 \cdot 10.18 + 33 \cdot 10.46 + 30 \cdot 11.37) = 10.62
$$

und damit

$$
SB = \sum_{j=1}^{3} n_j (\overline{x}_j - \overline{x})^2 = n_1 (\overline{x}_1 - \overline{x})^2 + n_2 (\overline{x}_2 - \overline{x})^2 + n_3 (\overline{x}_3 - \overline{x})^2
$$
  
= 40(10.18 - 10.62)<sup>2</sup> + 33(10.46 - 10.62)<sup>2</sup> + 30(11.37 - 10.62)<sup>2</sup>  
= 25.46.

#### <sup>4</sup> (Fortsetzung)

Außerdem errechnet man

$$
SW = \sum_{j=1}^{3} \sum_{i=1}^{n_j} (x_{j,i} - \overline{x}_j)^2 = \sum_{j=1}^{3} \left( \left( \sum_{i=1}^{n_j} x_{j,i}^2 \right) - n_j \cdot \overline{x}_j^2 \right)
$$
  
=  $\left( \sum_{i=1}^{n_1} x_{j,i}^2 \right) - n_1 \cdot \overline{x}_1^2 + \left( \sum_{i=1}^{n_2} x_{j,i}^2 \right) - n_2 \cdot \overline{x}_2^2 + \left( \sum_{i=1}^{n_3} x_{j,i}^2 \right) - n_3 \cdot \overline{x}_3^2$   
= 4271.59 - 40 \cdot 10.18<sup>2</sup> + 3730.53 - 33 \cdot 10.46<sup>2</sup> + 3959.03 - 30 \cdot 11.37<sup>2</sup>  
= 326.96 .

Insgesamt erhält man

$$
F = \frac{SB/(k-1)}{SW/(n-k)} = \frac{25.46/(3-1)}{326.96/(103-3)} = \frac{12.73}{3.27} = 3.89.
$$

#### **5** Entscheidung:

$$
F = 3.89 \in (3.087, +\infty) = K \implies H_0 \text{ wird abgelehnt!}
$$
  
(*p*-Wert: 1 –  $F_{F(2,100)}(F) = 1 - F_{F(2,100)}(3.89) = 1 - 0.98 = 0.02$ )

Schließende Statistik (WS 2016/17) Folie 215

9 Mittelwert- und Varianzvergleiche Mittelwertvergleiche bei  $k > 2$  unabhängigen Stichproben 9.4

### ANOVA-Tabelle

Zusammenfassung der (Zwischen-)Ergebnisse einer Varianzanalyse oft in Form einer sog. ANOVA(ANalysis Of VAriance) - Tabelle wie folgt:

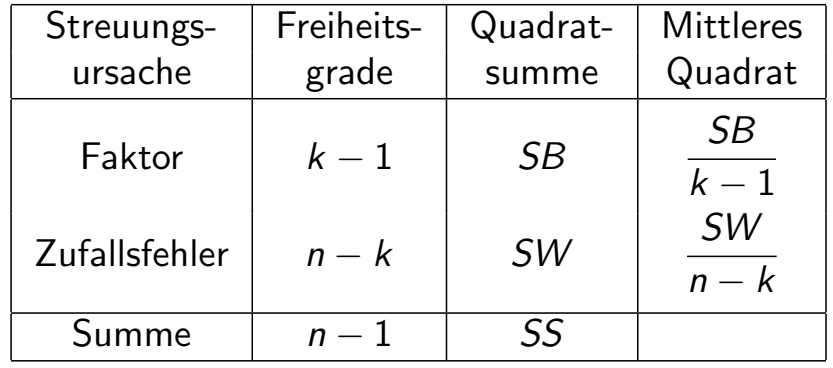

· Im Bedienungszeiten-Beispiel erhält man so:

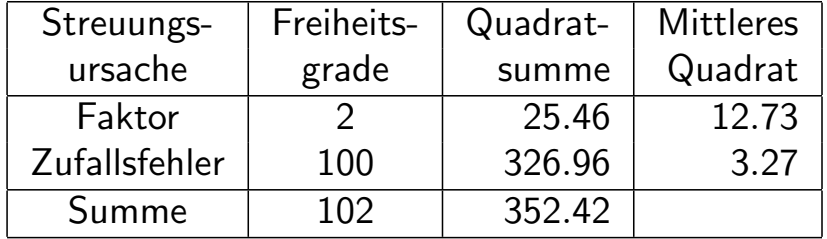